# **Expand MediaScreen 1 Roll-Up System**

Bitte beachten Sie bei der Erstellung der Druckdaten die unten stehenden Hinweise.

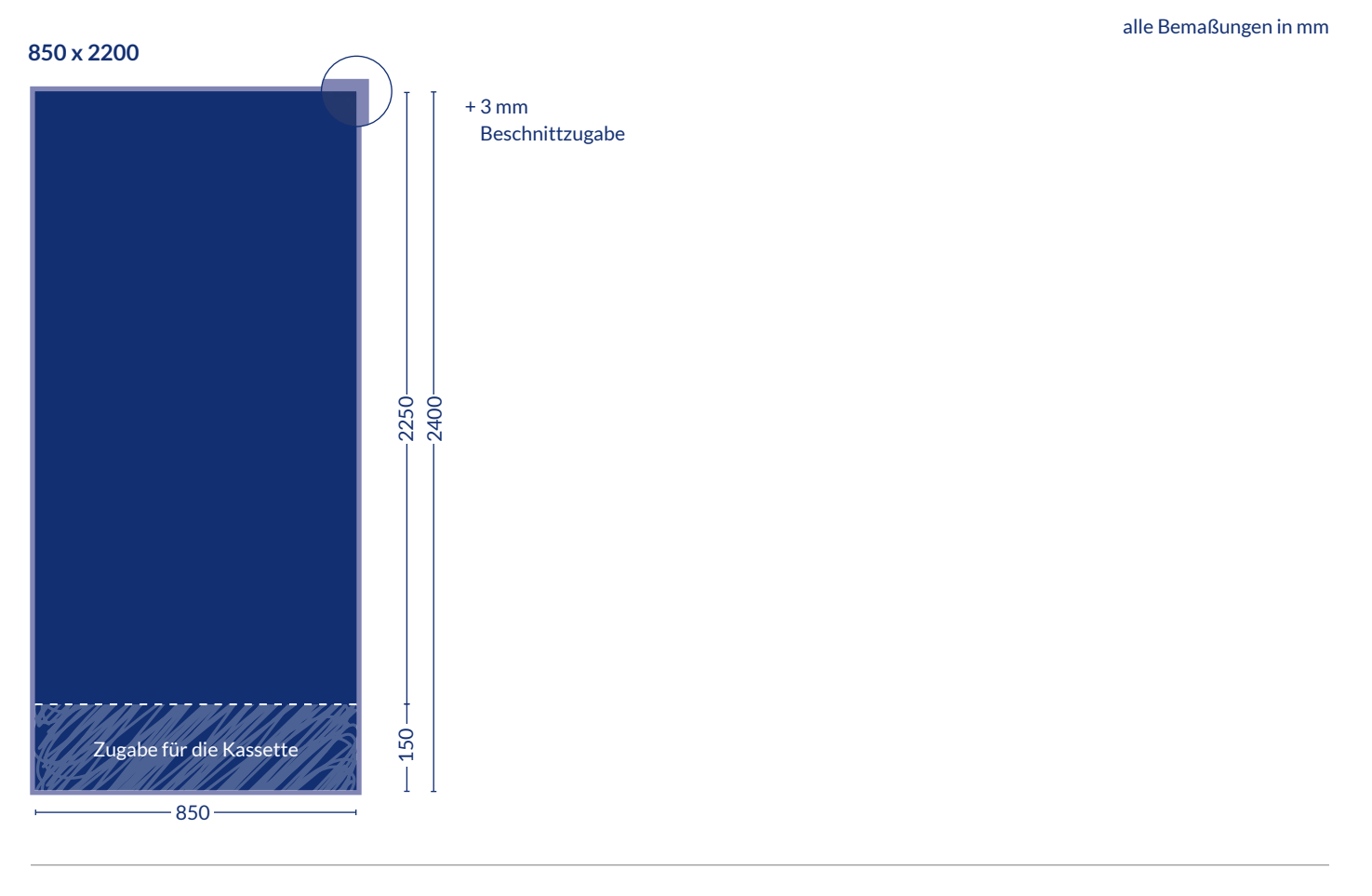

### **1000 x 2200**

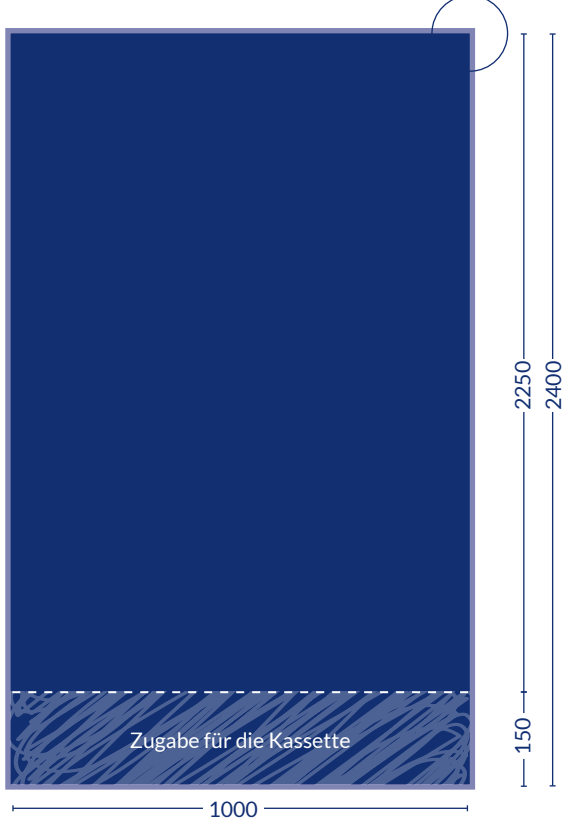

+ 3 mm Beschnittzugabe

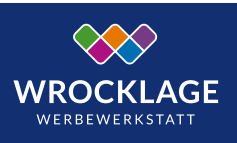

# **Expand MediaScreen 1 Roll-Up System**

Bitte beachten Sie bei der Erstellung der Druckdaten die unten stehenden Hinweise.

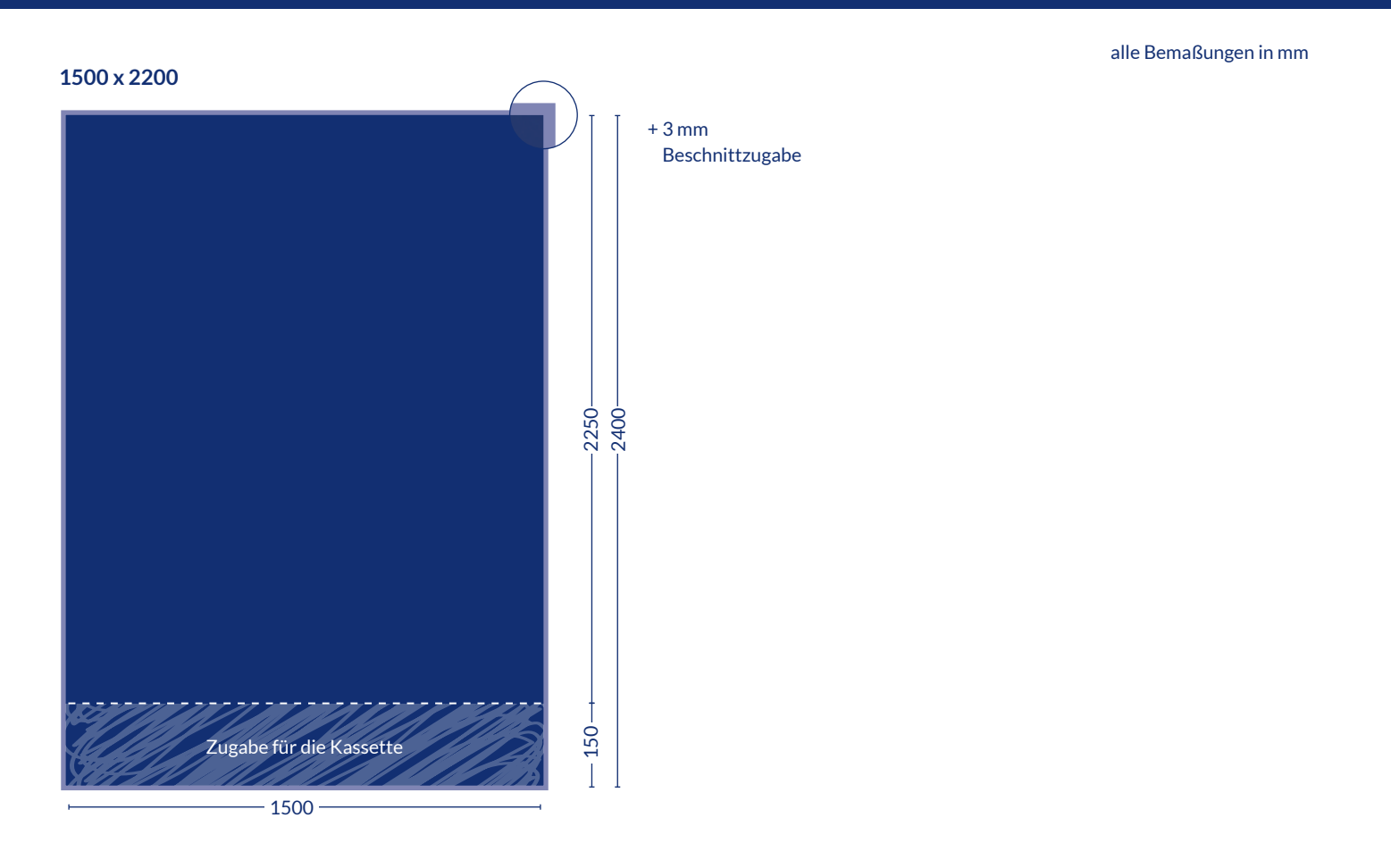

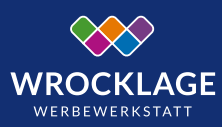

## **Datenerstellung**

Bitte beachten Sie bei der Erstellung der Druckdaten die unten stehenden Hinweise.

#### **So benötigen wir die Daten:**

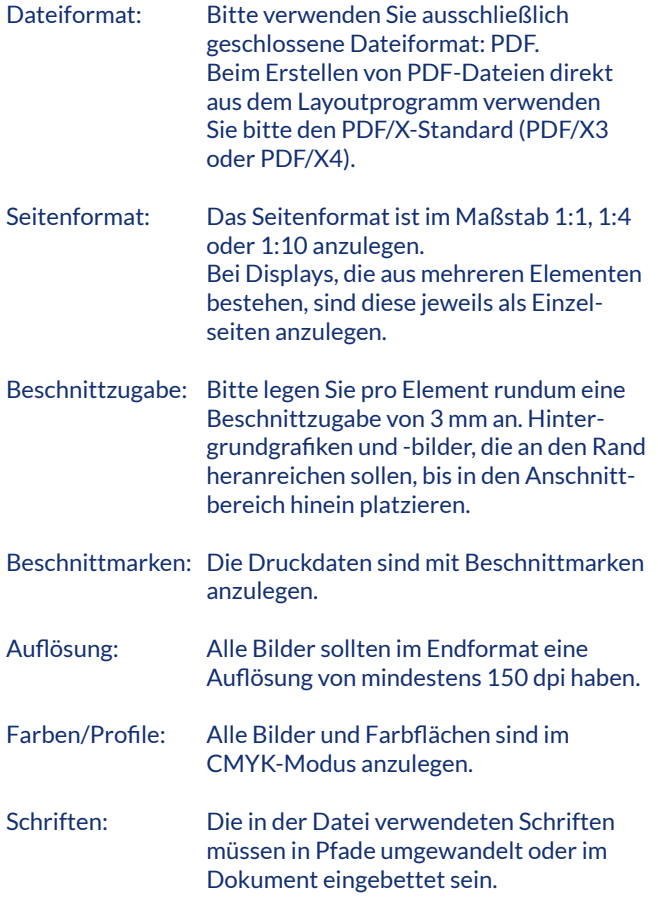

### **So liefern Sie uns Ihre Daten**:

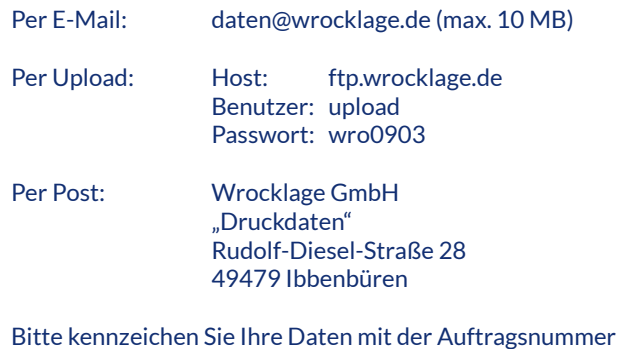

und/oder Ihrem Firmennamen und kündigen Sie die Datenübermittlung telefonisch (05451/943550) oder per E-Mail (daten@wrocklage.de) an.

Auf Wunsch fertigen wir gerne einen Andruck für Sie an, um Farbvorgaben oder eine Annäherung an Sonderfarben abzustimmen. Bitte beachten Sie, dass bei Digitaldruckproduktionen Längen- und Farbabweichungen auftreten können. Bei Schmuck- und Sonderfarben kann keine Farbechtheit erzielt werden, da Sonderfarben nur simuliert werden können.

Wenn Sie mögen, übernehmen wir gerne die Layout- und Druckdateierstellung für Sie. Die Kosten hierfür werden nach Aufwand berechnet. Der Arbeitsaufwand wird im Voraus mit Ihnen abgestimmt, so dass Sie eine Kostenübersicht erhalten.

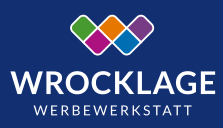